Fiche mise à jour : 4 juin 2024

Direction de l'information légale et administrative

 $\sqrt{2}$ **PREMIER**<br>**PREMIER** Direction de l'information<br>**MINISTRE** légale et administrative Liberté<br>Egalité<br>Frateruité

Fiche données publiques

## LISTE DES SIMULATEURS DEVELOPPES PAR LA DILA

## SERVICE-PUBLIC.FR

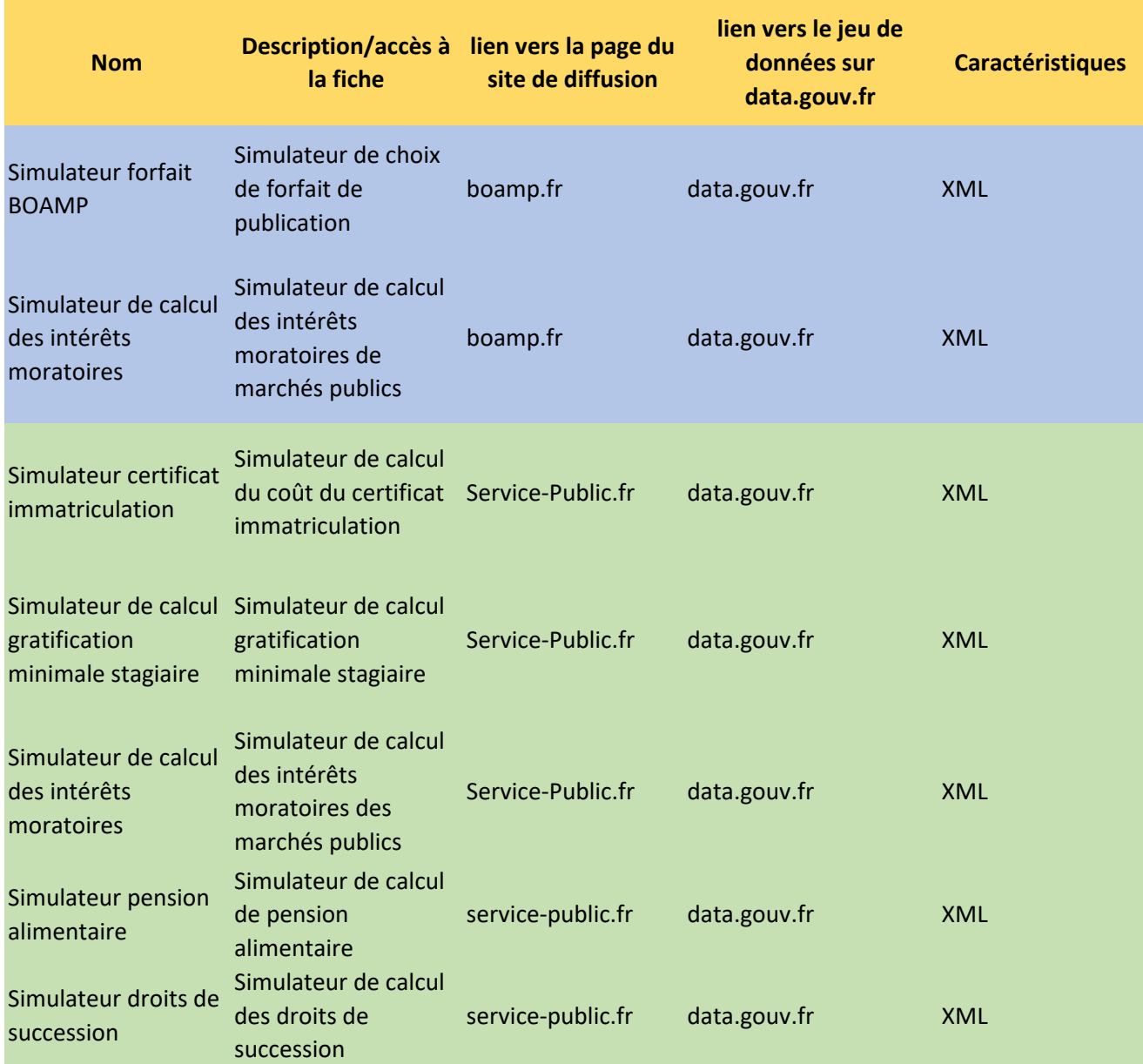

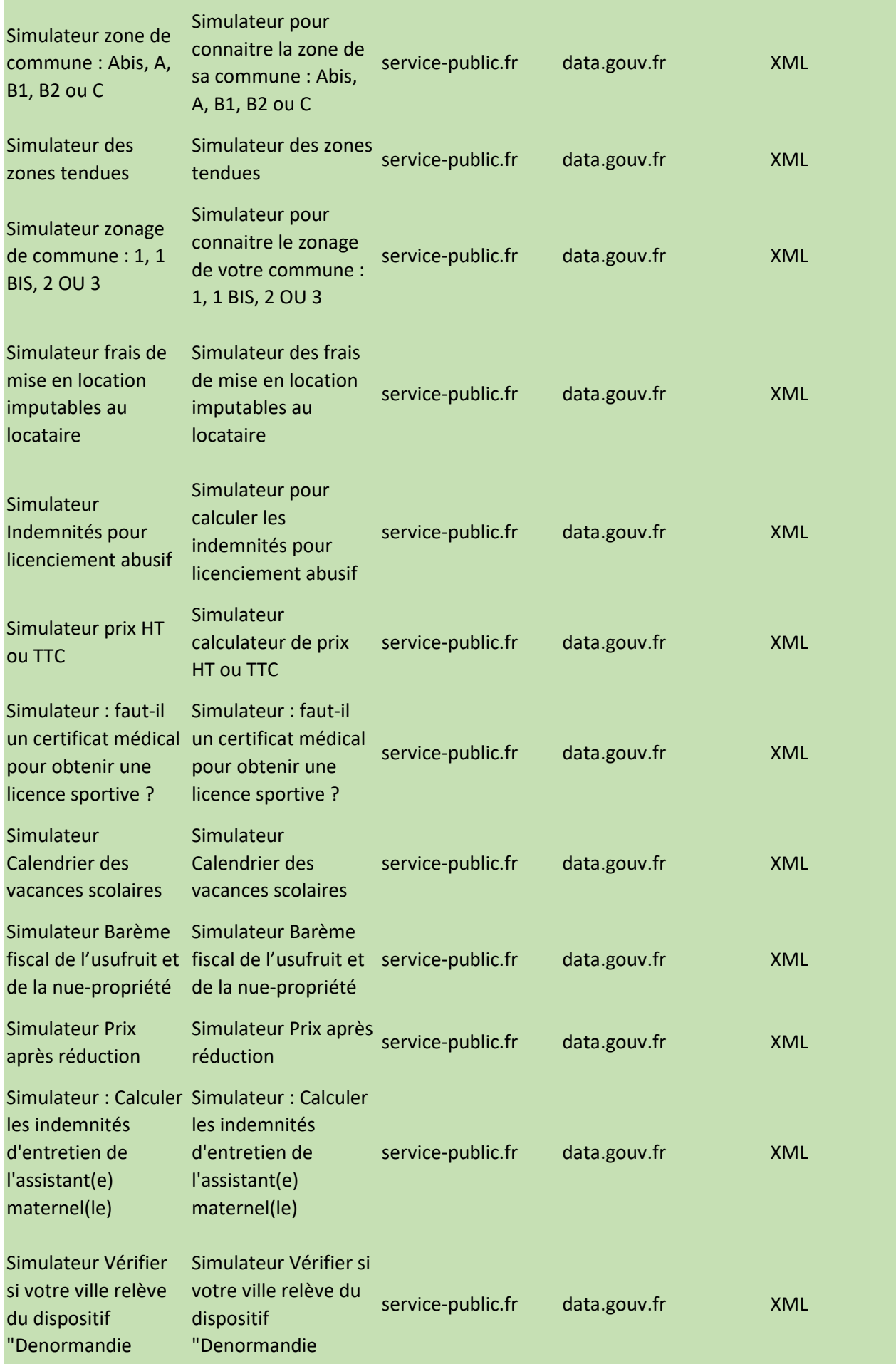

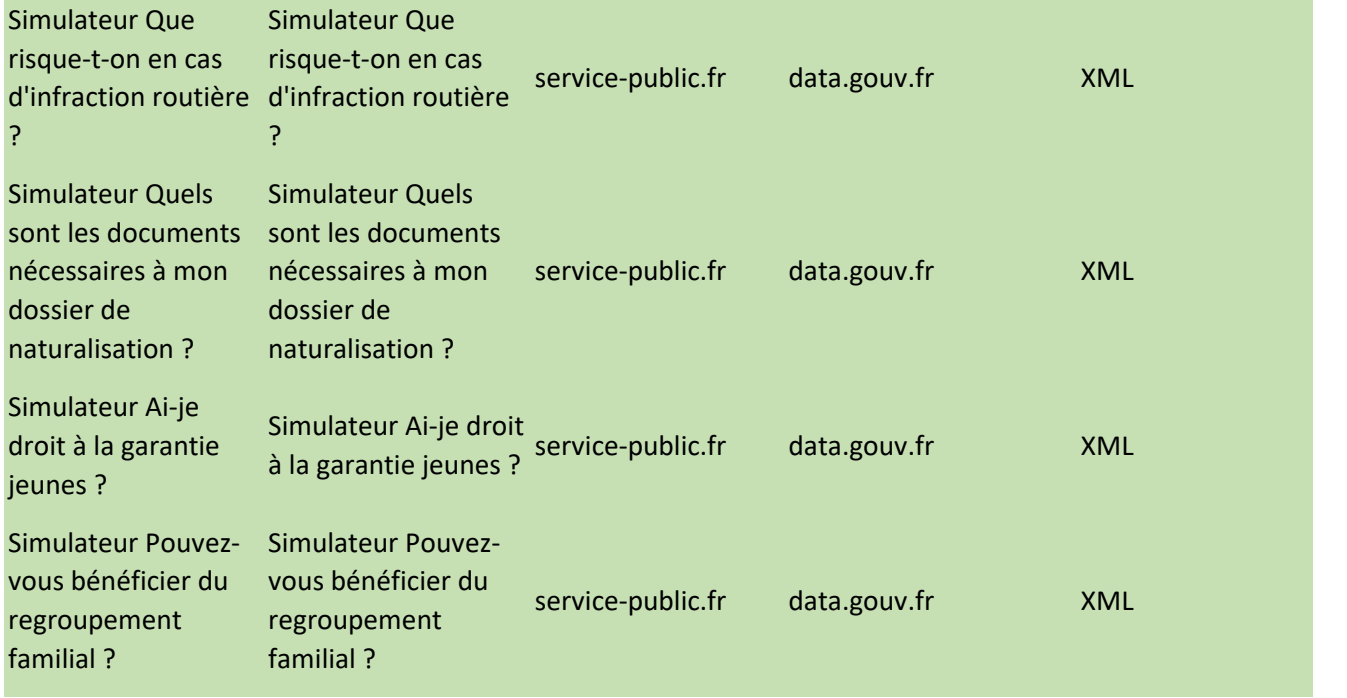